**Arbeitsblatt**

# Ausbildungsplatz finden

*Hier bekommst du Infos, wie du eine Ausbildungsstelle in deinem Wunschberuf findest. Außerdem lernst du, worauf du bei deiner Bewerbung achten solltest.*

# Betriebliche Ausbildungsplätze

- » Wende dich an deine **Berufsberatung** vor Ort. Sie kennt unter anderem die Betriebe, die Ausbildungsstellen nur nach persönlicher Vermittlung durch die Agentur für Arbeit besetzen.
- » Suche in der **Ausbildungsplatzsuche** der Bundesagentur für Arbeit auf **[www.arbeitsagentur.de/ausbildungsplatzsuche](https://www.arbeitsagentur.de/ausbildungsplatzsuche)** oder mit der **App AzubiWelt**.
- » Nutze die **IHK-Lehrstellenbörse** auf **[www.ihk-lehrstellenboerse.de](https://www.ihk-lehrstellenboerse.de)**. Sie gibt es auch als App für unterwegs.
- » Suche mit dem **Lehrstellenradar** der Handwerkskammern. Entweder online auf **[www.lehrstellen-radar.de](https://www.lehrstellen-radar.de)** oder in der App.

## Schulische Ausbildungsangebote

Deine **Berufsberatung** kennt die schulischen Ausbildungsangebote vor Ort, die Zugangsvoraussetzungen und die Bewerbungsfristen. Ausbildungsangebote findest du auch auf **[www.arbeitsagentur.de/berufsausbildung](https://www.arbeitsagentur.de/berufsausbildung)**.

## Ausbildungsplätze im öffentlichen Dienst

Wende dich an deine **Berufsberatung** oder suche selbst nach freien Ausbildungsstellen in der Ausbildungsplatzsuche der Bundesagentur für Arbeit auf **[www.arbeitsagentur.de/ausbildungsplatzsuche](https://www.arbeitsagentur.de/ausbildungsplatzsuche)** und auf **[www.wir-sind-bund.de](https://www.wir-sind-bund.de)**.

## **Weitere Suchmöglichkeiten**

- **•** Nutze **(Online-)Ausbildungsmessen** und Azubi-Speed-Datings für die Suche. Termine findest du auf **[planet-beruf.de/veranstaltungen](https://planet-beruf.de/veranstaltungen)**.
- **• Erkundige dich telefonisch** bei Betrieben nach freien Ausbildungsplätzen. Du willst wissen, wie das geht? Auf **[planet-beruf.de » Wie bewerbe ich mich? » Ausbildungsplatzsuche](https://planet-beruf.de/schuelerinnen/wie-bewerbe-ich-mich/ausbildungsplatzsuche)** gibt es dazu Infos, Übungen und ein Telefonbeispiel in Form eines Podcasts. Hör doch mal rein!
- **•** Suche auch über Suchmaschinen im Internet.
- **•** Achte in deinen Social-Media Kanälen auf Ausbildungsplatzanzeigen von Unternehmen.

# **Übung: Ausbildungsplätze finden**

**Schritt 1:** Wähle aus der folgenden Liste zwei Berufe aus. Notiere sie in der Tabelle. Du kannst stattdessen auch andere Berufe aufschreiben, die dich interessieren.

- » Maschinen- und Anlagenführer/in
- » Maurer/in
- » Fachkraft für Gastronomie
- » Kaufmann/-frau für Dialogmarketing

哪

#### **Arbeitsblatt**

**Schritt 2:** Gehe auf **www.arbeitsagentur.de/ausbildungsplatzsuche**. Trage in das Suchfenster nacheinander die Berufe ein, die du gewählt hast.

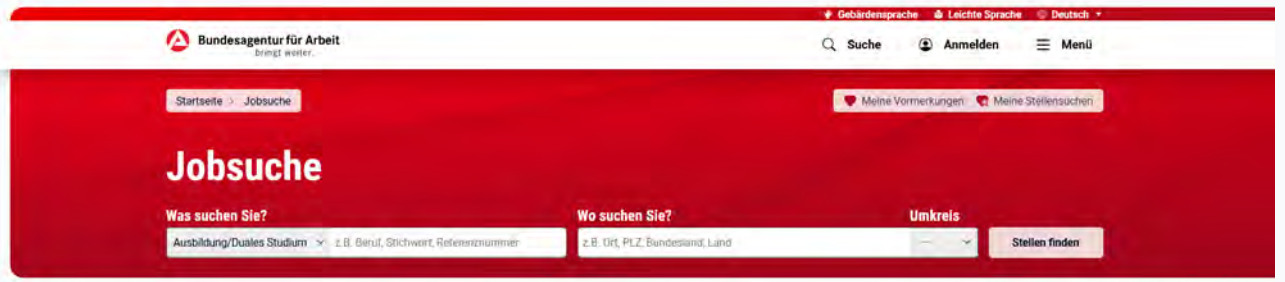

**Schritt 3:** Grenze die Suche räumlich ein. Trage dazu eine Stadt, Region oder ein Bundesland in das Suchfenster ein.

**Schritt 4:** Klicke auf den Button **Filter einblenden**. Wähle den Filter **Schulbildung** aus. Setze ein Haken bei deiner (voraussichtlichen) Schulbildung.

Notiere in der Tabelle die Berufe, das Suchgebiet (zum Beispiel eine Stadt in deiner Nähe) und die Schulbildung, nach denen du gesucht hast.

Dabei lernst du auch die anderen Filter kennen, die die Ausbildungsplatzsuche anbietet.

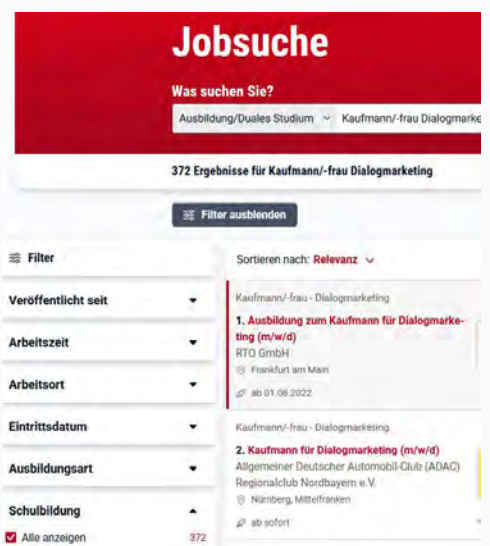

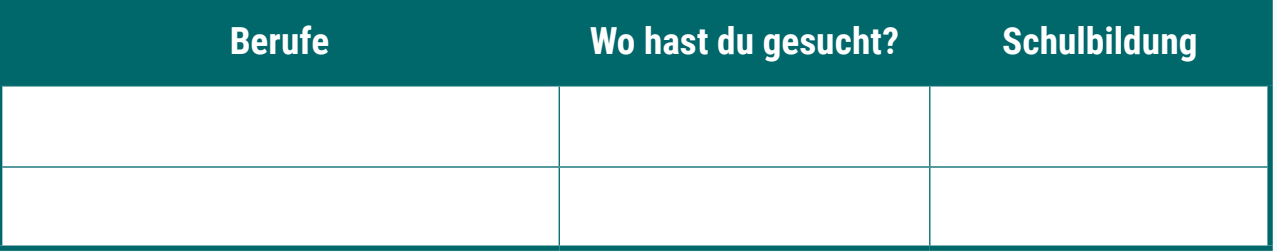

#### **Gut zu wissen**

Informiere dich rechtzeitig über Bewerbungsfristen. So kannst du nach dem Schulabschluss [gleich in die Ausbildung starten. Weitere Infos auf](https://planet-beruf.de/schuelerinnen/wie-bewerbe-ich-mich/ausbildungsplatzsuche) **planet-beruf.de » Wie bewerbe ich mich? » Ausbildungsplatzsuche**.

#### **Bist du fit in Sachen Ausbildungsplatzsuche?**

Teste dein Wissen zur Suche nach Ausbildungsplätzen mit dem Multiple-Choice-Test **Wie finde ich Ausbildungsbetriebe?** auf **[planet-beruf.de » Wie bewerbe ich mich? »](https://planet-beruf.de/schuelerinnen/wie-bewerbe-ich-mich/ausbildungsplatzsuche) Ausbildungsplatzsuche**.